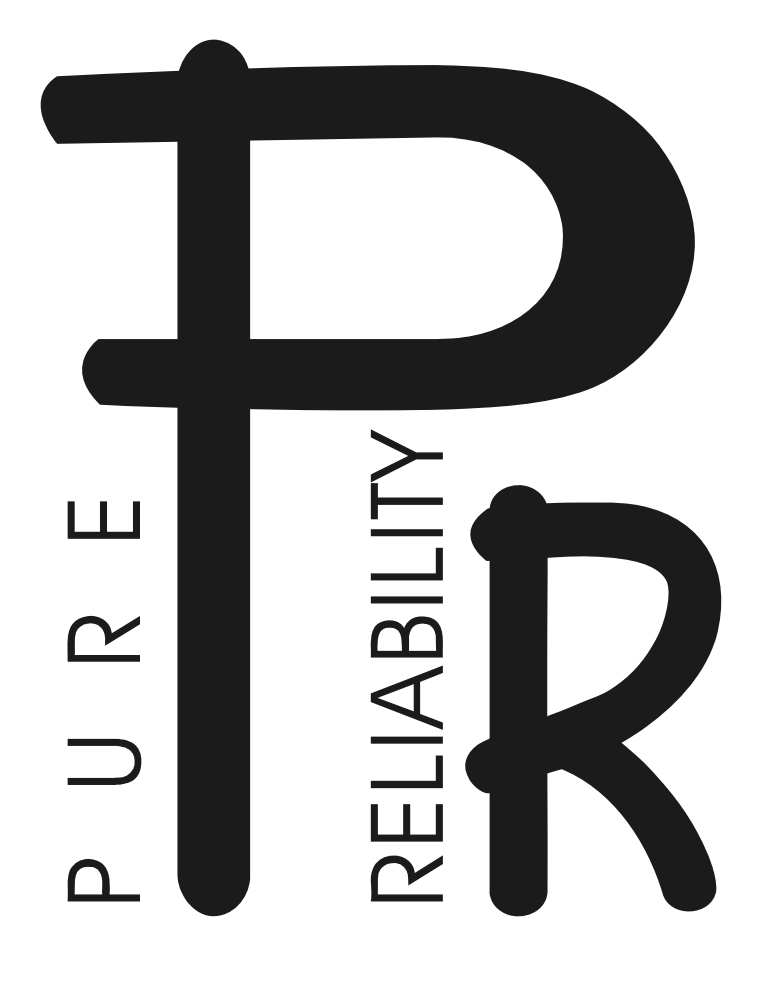

# **MOON**

## **Halogen**

**Это руководство пользователя содержит важную информацию о безопасной установке и использовании проектора. Пожалуйста, внимательно прочтите руководство и следуйте инструкциям. Сохраните руководство для будущих обращений.**

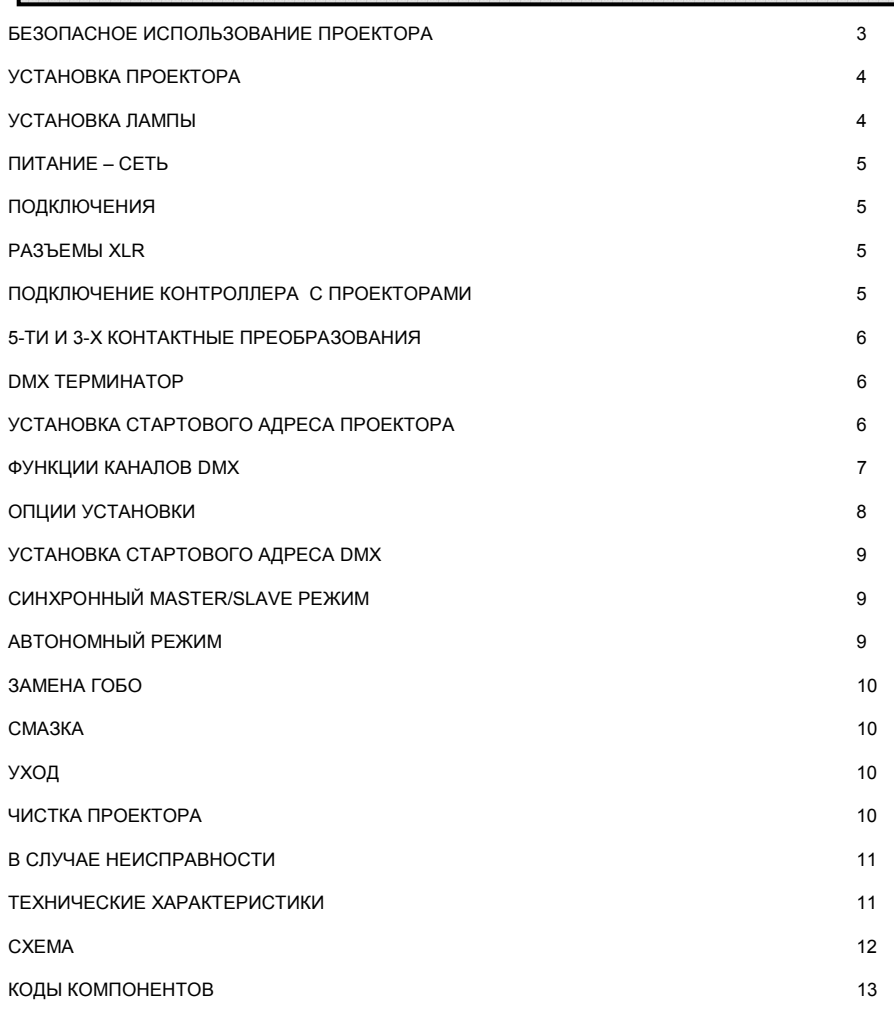

Пожалуйста, примите к сведению, что вследствие постоянной работы по улучшению продукции технические характеристики могут изменяться без дополнительных предупреждений. При подготовке руководства пользователя мы оставляем за собой право изменить технические характеристики. Таким образом, издатели не несут ответственности за точность публикуемой информации. Каждое устройство тестируется и упаковывается производителем. Прежде чем устанавливать и использовать устройство, убедитесь, что упаковка и аппарат не повреждены. При обнаружении повреждений, полученных при транспортировке, свяжитесь с дилером и не включайте устройство. Претензии по повреждениям, вызванным неправильным использованием не принимаются.

## **АКСЕССУАРЫ**

ЭТИ ПРЕДМЕТЫ ВХОДЯТ В КОМПЛЕКТ ПОСТАВКИ ПРОЕКТОРА: Крепление (1 шт.), болты M8для креплений (2 шт.), шнур

безопасности (1 шт.), шнур питания (1 шт.), XLR конектор (1 шт.), XLR разъем (1 шт.), данное руководство (1 шт.),

## **ВВЕДЕНИЕ**

Благодарим вас за приобретение MOON.

Это руководство пользователя содержит важную информацию о безопасной установке и использовании проектора. Пожалуйста, внимательно прочтите руководство и сохраните его в безопасном месте для будущих обращений.

MOON использует международный протокол DMX 512 и соответствует нормам СЕ. Элегантный и портативный, по сравнению с типовыми осветительными приборами, проектор удобно крепится к потолку, угол наклона корпуса легко настраивается, устройство свободно переносится одной рукой. MOON может управляться звуком, предустановленными автоматическими программами или контроллером. Вы можете использовать проектор в автономном режиме, соединить несколько устройств для синхронной работы или подключить к контроллеру, так что сфера его применения широка. Проектор имеет 9 дихроичных цветовых фильтров и 7 вращающихся гобо и независимый настраиваемый стробоскоп/затвор, способных производить эффект радуги при быстром вращении цветового колеса. Вы можете настроить яркость лампы, при перегреве лампа автоматически отключается, что позволяет продлить срок службы и лампы и проектора. Устройство легко настраивается с помощью кнопок и цифрового дисплея.

## **БЕЗОПАСНОЕ ИСПОЛЬЗОВАНИЕ ПРОЕКТОРА**

#### **Следующая информация важна для обеспечения безопасной установки и использования устройства.**

Распаковав проектор, перед тем как избавиться от упаковочного материала, проверьте устройство на отсутствие внешних повреждений. По возможности сохраните упаковку для будущей транспортировки. При обнаружении повреждений свяжитесь с дилером и не используйте проектор.

Проектор предназначен для использования в помещении (IP20). Размещайте проектор в сухих местах. Держите устройство подальше от дождя и влаги, чрезмерного нагрева и пыли. Не допускайте контакта проектора с водой, другими жидкостями или металлическими предметами.

Проектор не должен устанавливаться на легко возгораемых поверхностях.

Установка, управление и уход за проектором должны осуществляться квалифицированным персоналом.

Проектор должен быть установлен в месте с достаточной вентиляцией на расстоянии минимум 50 см от ближайших поверхностей. Убедитесь, что вентиляционные отверстия не блокированы.

Не направляйте луч на легко возгораемые поверхности на дистанции меньше 3-х метров.

Не смотрите на лампу. Яркий свет опасен для зрения.

Не пытайте разобрать и/или модифицировать проектор.

Работы по подключению электроприборов должны выполняться квалифицированным персоналом.

Перед установкой убедитесь, что напряжение и частота сети питания соответствуют требованиям проектора.

Очень важно правильно заземлять каждый проектор и обеспечивать соответствующее стандартам подключение.

Не подключайте устройство к диммерам.

Следите за сохранностью кабеля питания. Прокладывайте кабель питания отдельно от других кабелей. При отключении кабеля держитесь за вилку. Не вытягивайте вилку из розетки, держась за кабель.

Держите лампу в чистоте. Не касайтесь стекла лампы голыми руками.

Никогда не включайте проектор без лампы.

Внутри нет частей, предназначенных для ремонта пользователем. Не открывайте корпус и никогда не включайте разобранный проектор.

#### **Всегда отключайте проектор от сети питания, когда устройство не используется, перед чисткой или перед выполнением работ по уходу.**

В случае возникновения вопросов обращайтесь к вашему дилеру или к производителю проектора.

#### **УСТАНОВКА ПРОЕКТОРА**ФИКСИРУЮЩИЕ ОТВЕРСТИЯ КРЕПЛЕНИЕ ПАНЕЛЬ УПРАВЛЕНИЯ **PA31-FMH** ВИНТ М8 Ō **DMX IN/OUT** РУЧКА 田田 。 O 0000 c РУЧНОЙ ФОКУС РАЗЪЕМ ПИТАНИЯ КРЫШКА ОТСЕКА ЛАМПЫ

Проектор разработан для крепления к потолку. Установите крепление с помощью двух винтов М8, затем зафиксируйте крепление с помощью болта размера М12 и гайки. При необходимости изменения угла проектора аккуратно ослабьте винты и измените угол подвески.

Всегда проверяйте, хорошо ли закреплено устройство, чтобы избежать вибрации и скольжения работающего проектора. Всегда проверяйте надежность конструкции, на которой вы закрепляете проектор и учитывайте, что масса каждого MOON составляет 9.4 кг.

Для страховки устройство должно иметь дополнительное крепление со страховочным шнуром, продетым через 2 отверстия в задней части проектора. Страховочный шнур должен выдерживать 10-ти кратный вес устройства.

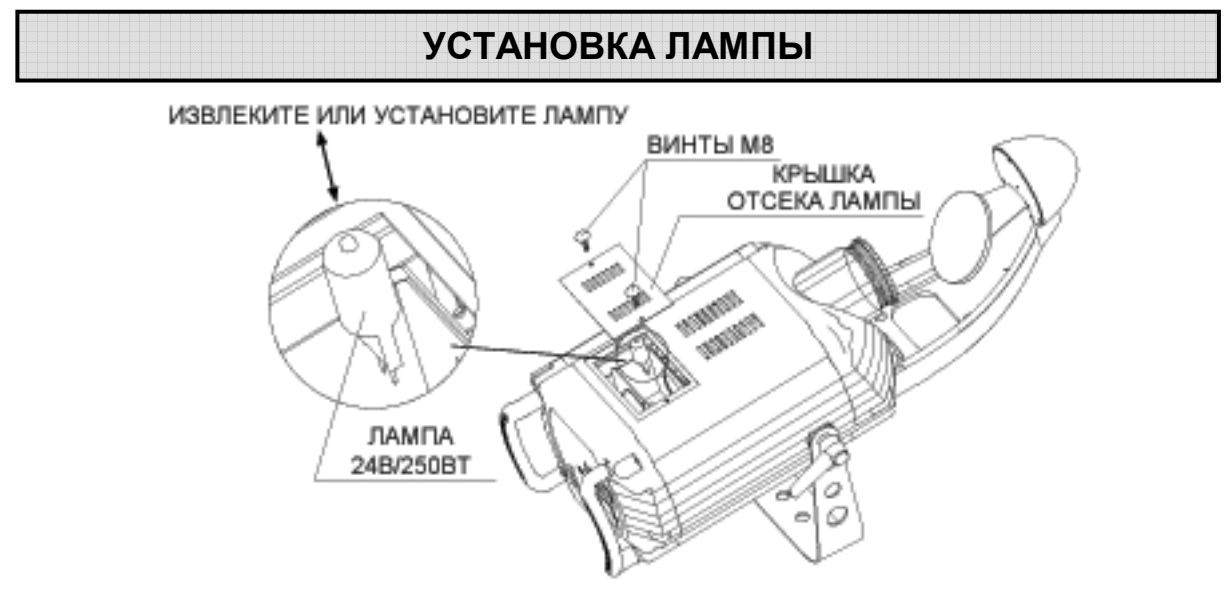

Откройте крышку отсека лампы, ослабив два винта М4.

Установите лампу EVC 24В/250Вт в фарфоровый держатель. (**Примечание:** Не касайтесь лампы пальцами, используйте ткань. Перед удалением сгоревшей лампы убедитесь, что проектор достаточно остыл).

Закройте крышку отсека лампы.

Затяните 2 винта М4.

## **ИСТОЧНИК ПИТАНИЯ - СЕТЬ**

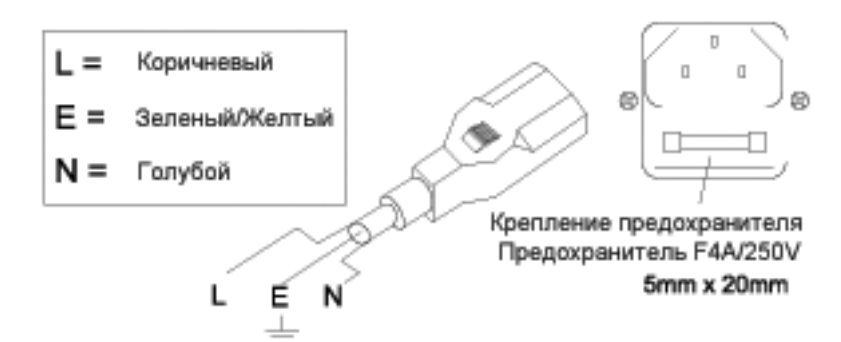

Для подключения устройства к сети питания используйте прилагаемый разъем. Обратите внимание на информацию о рабочем напряжении и частоте, расположенную на панели проектора. Рекомендуется подключать питание каждого проектора отдельно, чтобы иметь возможность включать и выключать их индивидуально. Необходимо правильно заземлять каждый проектор (**зеленый/желтый**) и обеспечить соответствующее стандартам подключение.

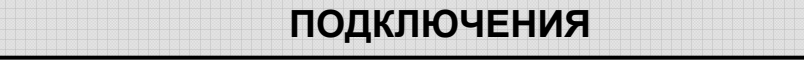

#### **КОНЕКТОРЫ XLR**

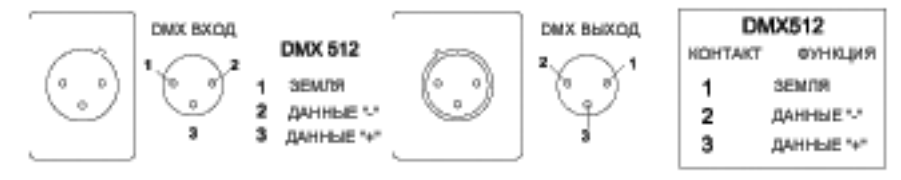

Соединение между контроллером и проектором или между проекторами выполняется двужильным экранированным кабелем с диаметром не менее 0.5мм. Подключения выполняются посредством 3-х контактных разъемов и конекторов XLR, поставляемых с проектором. Распайка разъемов XLR показана выше.

Примечание: будьте внимательны, необходимо предотвратить контакт проводников с корпусом конектора или друг с другом. Корпус конектора не подключается. MOON работает с цифровыми сигналами в стандартном формате DMX512 (1990).

#### **ПОДКЛЮЧЕНИЕ КОНТРОЛЛЕРА К ПРОЕКТОРАМ**

Подключите выход контроллера ко входу первого проектора, а выход первого проектора - ко входу второго и т.д. Подключите терминатор DMX к выходу последнего проектора в цепи, как показано на иллюстрации.

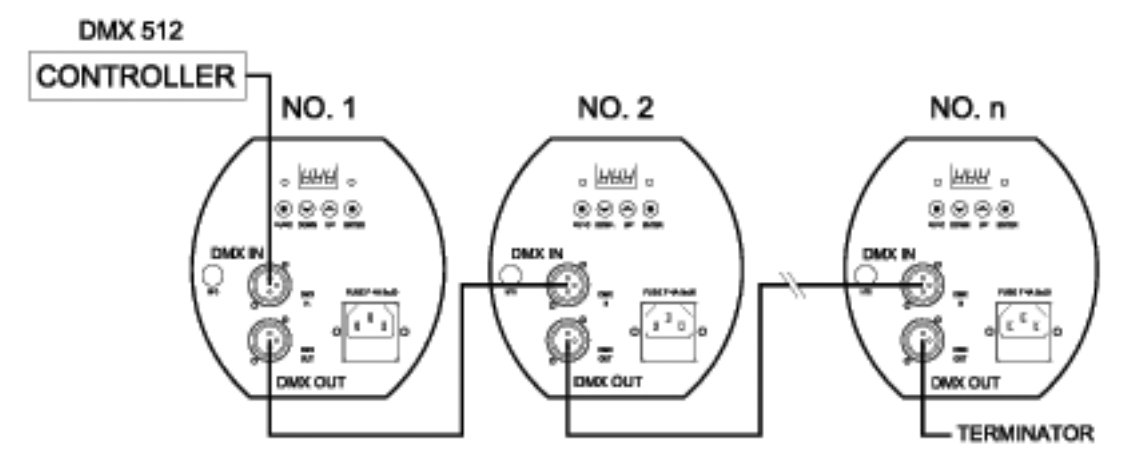

В режиме контроллера при получении сигнала DMX512 рядом с дисплеем мигает красный светодиодный индикатор, уазывая на нормальный прием сигнала DMX512.

#### **ПЕРЕХОДНИК С 5-ТИ КОНТАКТНОГО НА 3-Х КОНТАКТНЫЙ РАЗЪЕМ**

MOON использует 3-х контактный конектор/разъем XLR. Если ваш контроллер использует 5-ти контактный конектор/разъем, вам потребуется преобразовать 5-ти контактный в 3-х контактный, как показано внизу.

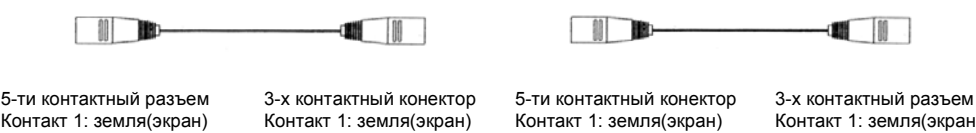

Контакт 2: сигнал (–) Контакт 3: сигнал (+) Контакт 4: не подключен Контакт 5: не подключен

Контакт 2: сигнал (–) Контакт 3: сигнал (+)

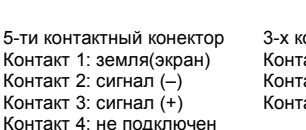

Контакт 5: не подключен

Контакт 1: земля(экран) Контакт 2: сигнал (–) Контакт 3: сигнал (+)

#### **DMX ТЕРМИНАТОР**

В режиме контроллера или Master/Slave на выход последнего проектора в цепи необходимо подключить терминатор DMX. Это предотвратит искажение управляющих сигналов DMX.

Терминатором DMX является обычный конектор со 120Ω резистором между контактами 2 и 3, который подключен к выходному разъему последнего проектора в цепи. Подключения показаны ниже.

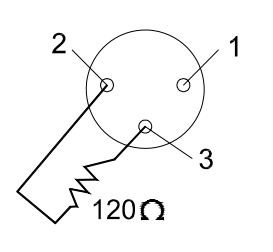

### **ПОДКЛЮЧЕНИЕ DMX ТЕРМИНАТОРА**

Подключите 120Ω(OHM) резистор к контактам 2 и 3 XLR конектора и включите его в выходной разъем DMX последнего устройства в цепи.

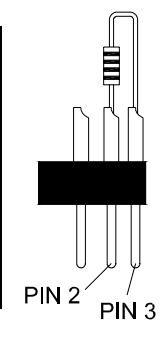

#### **УСТАНОВКА СТАРТОВОГО АДРЕСА ПРОЕКТОРА**

Каждый проектор MOON должен иметь стартовый адрес DMX, чтобы каждый проектор реагировал только на предназначенные ему управляющие сигналы. Стартовый адрес DMX является номером канала, начиная с которого проектор "слушает " информацию, посылаемую контроллером. MOON имеет 7 каналов, поэтому установите адрес проектора №1 равным 001, адрес проектора №2 равным 008, адрес проектора №3 равным 015, адрес проектора №4 равным 022 и т.д.

Вы можете использовать формулу: адрес=каналы х (номер проектора -1) +1 Например, стартовый адрес проектора №4 вычисляется по формуле следующим образом: 7х(4-1)+1=22. Таким образом, стартовый адрес проектора №4 равен 022.

(Как установить стартовый адрес смотрите в разделе «Управление»)

#### **ФУНКЦИИ УПРАВЛЕНИЯ КАНАЛАМИ DMX 512**

MOON имеет 7 каналов со стандартным протоколом DMX 512. Каналы перечислены в следующей таблице.

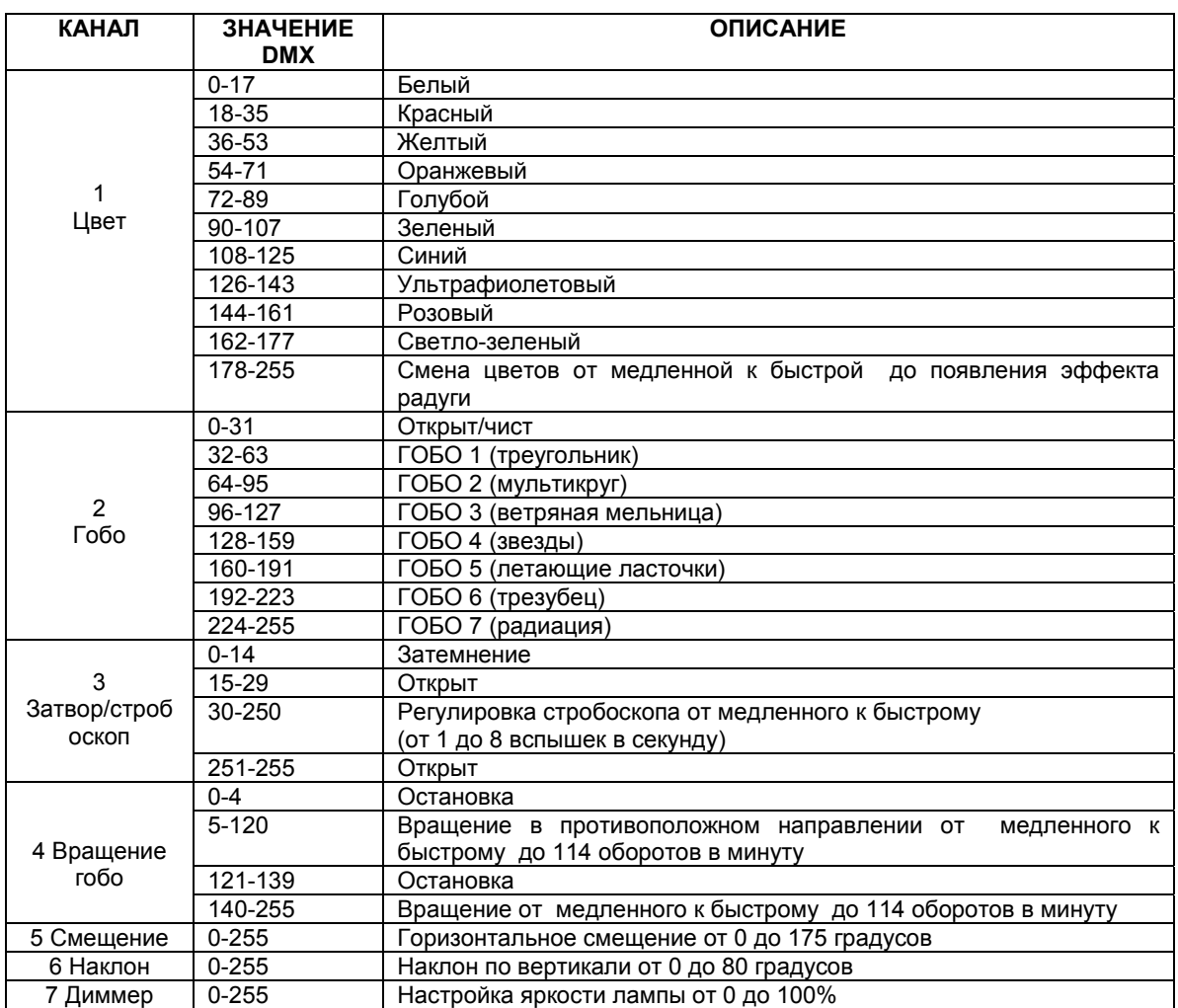

## **УПРАВЛЕНИЕ**

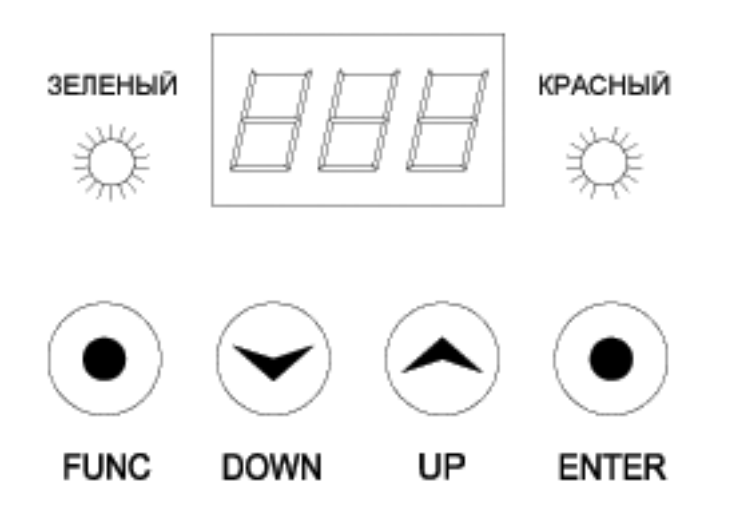

#### **ОПЦИИ УСТАНОВКИ – КОНФИГУРАЦИЯ ПРОЕКТОРА**

Для перемещения по опциям настройки нажимайте кнопку FUNC. Доступно 11 кодов опций (1~9 и А, b), каждый из которых имеет определенную функцию. Доступные функции перечислены в следующей таблице.

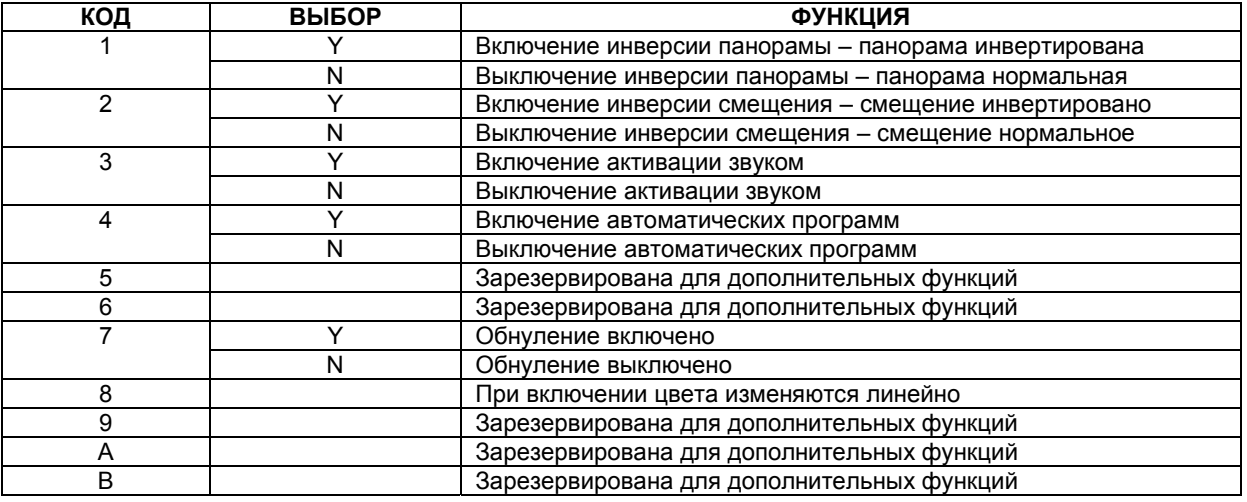

Выбрав нужный код, кнопками UP или DOWN выберите "n" (выключение) или "y" (включение). N=ON (Включение), Y=YES (Да).

Нажмите кнопку ENTER, чтобы сохранить выбранную функцию и конфигурацию. Если дисплей показывает "y", то опция включена. Аналогично, если дисплей показывает "n", после нажатия ENTER, опция отключена.

Во время этой операции мигает зеленый индикатор.

#### **УСТАНОВКА СТАРТОВОГО АДРЕСА DMX**

При включении проектора дисплей показывает стартовый адрес DMX (если вы уже установили адрес и сохранили его, дисплей покажет последнюю установку).

Нажимайте кнопки UP или DOWN, чтобы выбрать нужный адрес DMX.

Подтвердите выбор, нажав кнопку ENTER.

В автономном режиме вы можете установить случайный адрес DMX.

В режимах контроллера и Master/Slave необходимо правильно установить адрес DMX. (Смотрите соответствующие разделы).

## **РЕЖИМ MASTER/SLAVE**

В этом режиме вы можете одновременно использовать несколько проекторов, соединенных друг с другом без контроллера. Выберите один из проекторов в качестве ведущего (MASTER), установив случайный стартовый адрес DMX. Установите остальные проекторы в режим подчинения (SLAVE), установив их стартовые адреса DMX на "001".

Подключите выход ведущего проектора к входу первого подчиненного проектора, а выход первого подчиненного проектора к входу второго и т.д. К выходу последнего подчиненного проектора подключите терминатор DMX, как показано на иллюстрации.

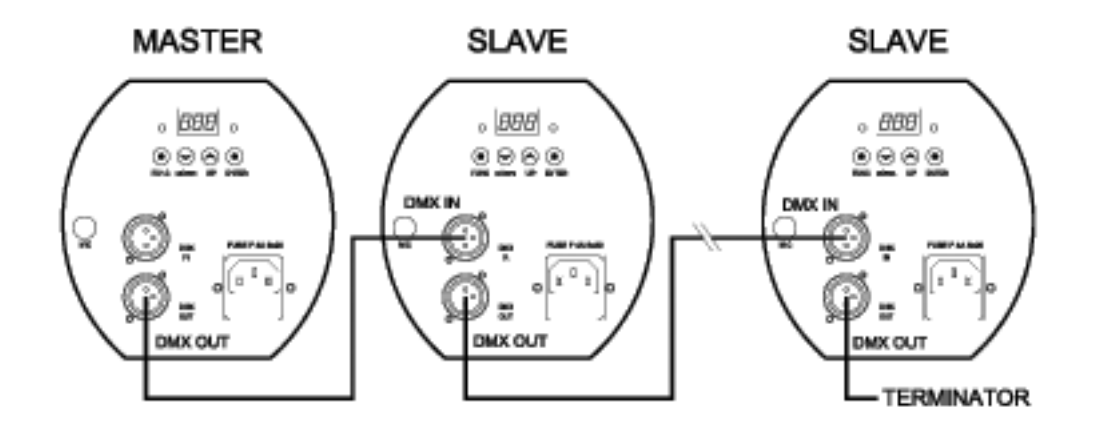

В режиме Master/Slave ведущий проектор может работать в режиме автоматических программ или активироваться звуком, улавливаемым микрофоном, и все подчиненные проекторы работают синхронно вместе с ведущим проектором.

Во время работы вы легко можете отличить ведущий проектор от подчиненного, поскольку вход DMX ведущего проектора не подключен. В режиме автоматических программ красный индикатор ведущего проектора горит постоянно, в то время как красные индикаторы подчиненных проекторов мигают.

## **АВТОНОМНЫЙ РЕЖИМ**

Проектор может использоваться в автономном режиме, если к нему не подключен контроллер, а в настройках выбрана опция 3 (активация звуком) или 4 (автоматические программы).

При включении обеих опций (3 и 4) проектор будет работать в режиме автоматических программ.

В автономном режиме вы можете установить случайный адрес DMX.

## **ЗАМЕНА ГОБО**

Выкрутите 4 винта М4 и затем аккуратно снимите верхнюю крышку.

Используя небольшую отвертку снимите пружину, удерживающую гобо.

Установите гобо, затем установите удерживающую пружину.

Установите крышку на место и затяните 4 винта М4.

**ПРИМЕЧАНИЕ:** Рекомендуется закрепить фиксирующую пружину небольшим количеством силиконовой смазки во избежание ее выпадения при вращении механизма.

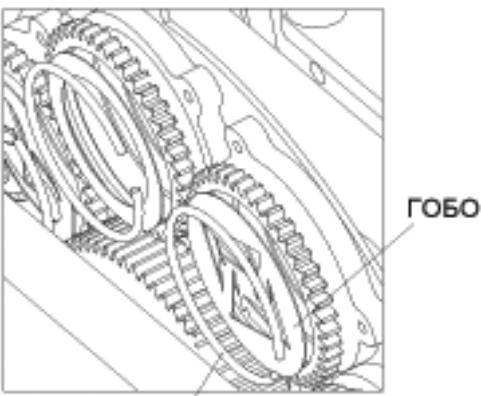

УДЕРЖИВАЮЩАЯ ПРУЖИНА

**СМАЗКА**

Для обеспечения плавной ротации вращающихся гобо рекомендуется периодическая (каждые три месяца) смазка подшипников вращающихся гобо. Для смазки используйте высокотемпературное масло с низкой вязкостью. Для смазки рекомендуется использовать шприц с тонкой иглой. Не переусердствуйте со смазкой, в противном случае она потечет при вращении механизма.

## **УХОД**

При повреждении линзы проектора ее необходимо заменить. При повреждении или деформации лампы необходимо заменить. Если свет от лампы тускнеет, это означает, что срок службы лампы подходит к концу и ее необходимо заменить. Старые лампы, используемые до предела, могут взрываться. Если проектор не работает, проверьте предохранители и при необходимости замените аналогичными 4А/250В (быстрое сгорание 5ммх20мм). На материнской плате внутри проектора также находится предохранитель 5А/250В (быстрое сгорание 5ммх20мм). При повреждении этих предохранителей обратитесь к квалифицированному специалисту. Проектор оснащен блоком термальной защиты, который выключает проектор при перегреве. Если сработала защита, проверьте, не заблокированы ли вентиляторы и почистите их от пыли, прежде чем снова включить проектор. Если вентиляторы не работают, обратитесь к квалифицированному специалисту.

**Все работы по уходу должны выполняться квалифицированным специалистом.** 

**ЧИСТКА ПРОЕКТОРА**

Для обеспечения надежной работы проектора его необходимо держать в чистоте. Рекомендуется чистить вентиляторы каждые 15 дней. Для сохранения оптимальной яркости света рекомендуется регулярно протирать линзу и дихроичные цветовые фильтры. **НЕ ИСПОЛЬЗУЙТЕ растворители для очистки**

**дихроичных цветных фильтров.**

Частота очистки завит от окружающей среды, в которой работает проектор: при работе во влажных, дымных и грязных местах оптика загрязняется быстрее. Для очистки используйте мягкую ткань и обычную жидкость для очистки стекла. Рекомендуется чистить внешнюю оптику минимум раз в 20 дней, а внутреннюю – минимум раз в 30/60 дней.

**Не используйте органические растворители, например спирт, для очистки корпуса устройства.** 

## **В СЛУЧАЕ НЕИСПРАВНОСТИ**

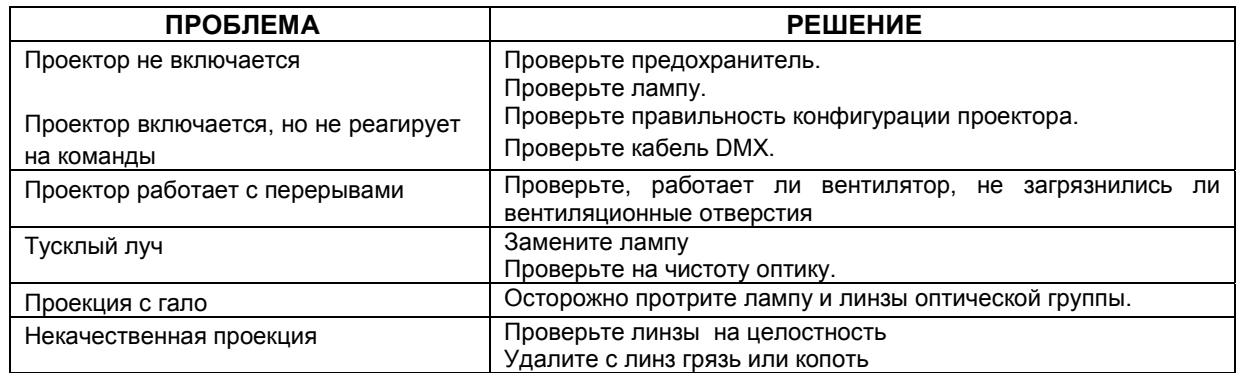

## **ТЕХНИЧЕСКИЕ ДАННЫЕ**

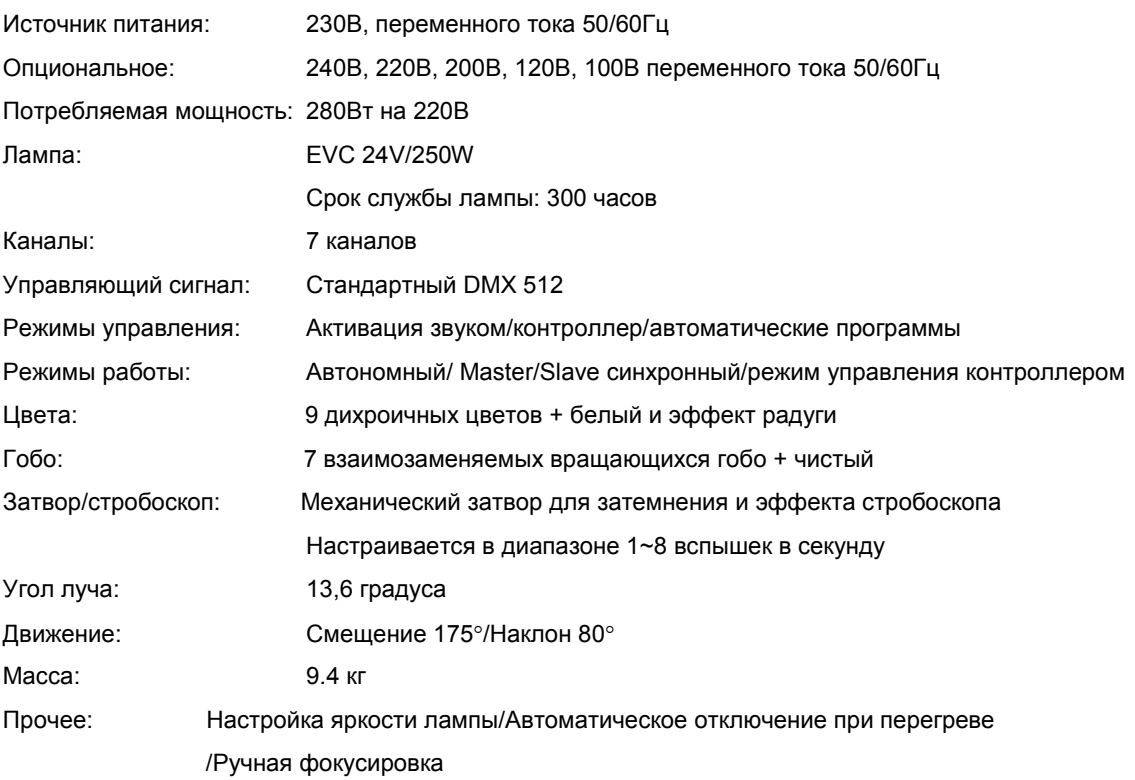

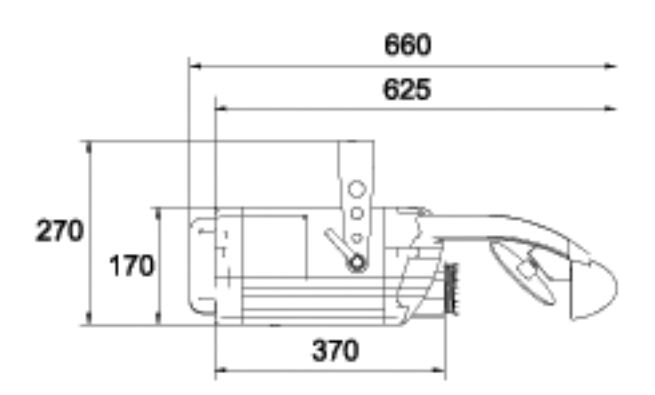

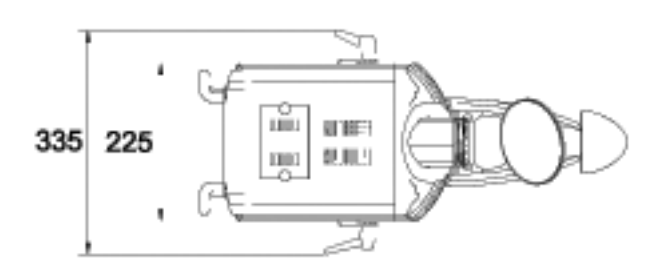

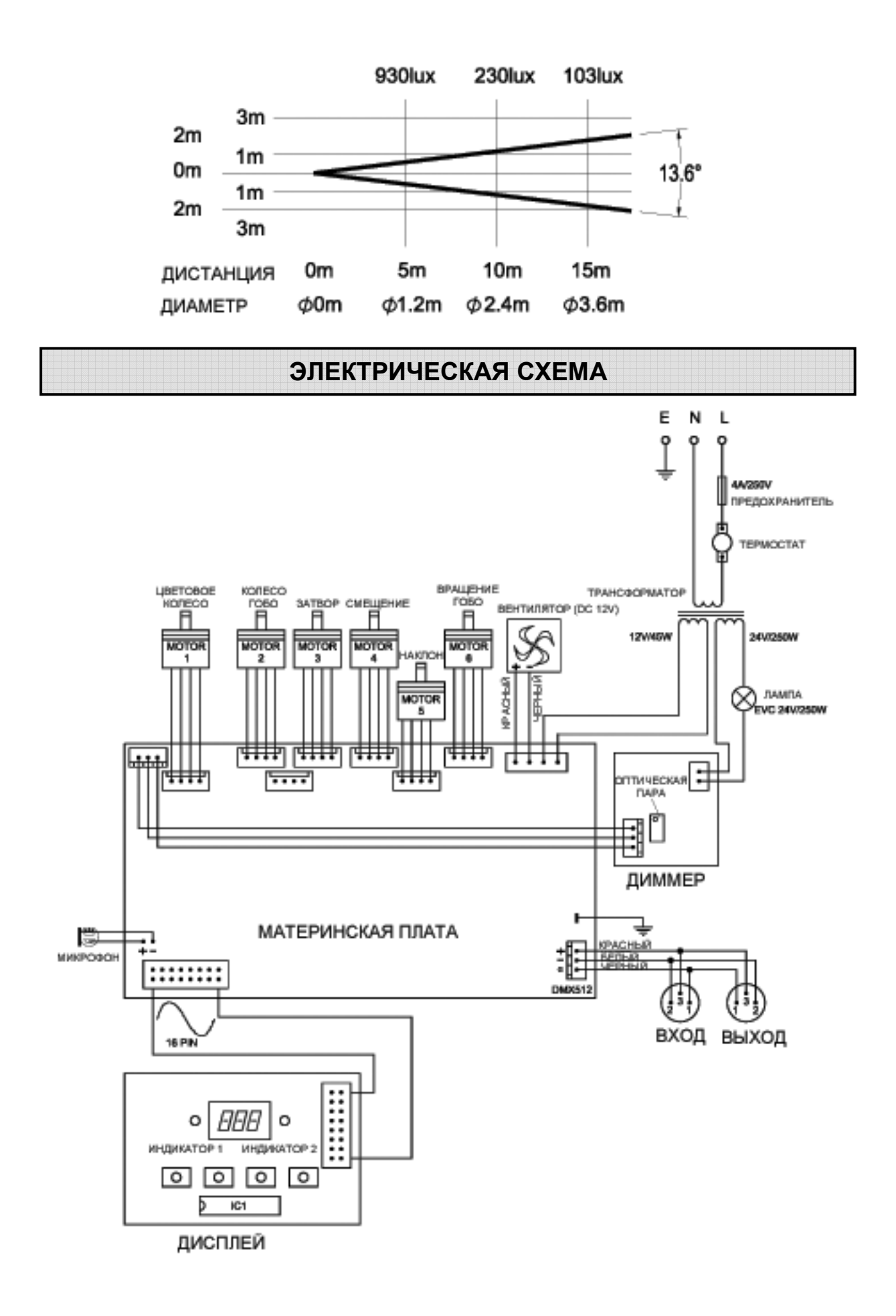

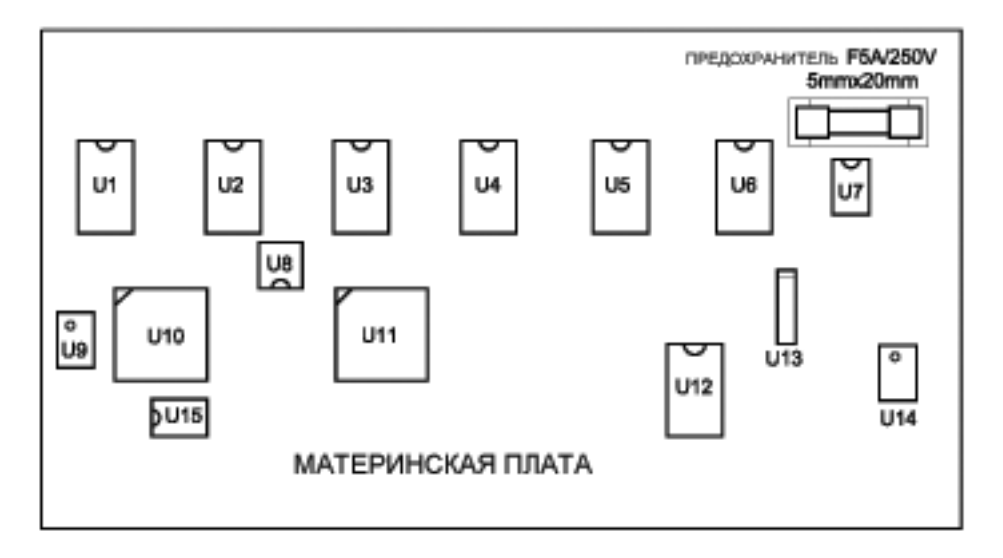

#### **КОДЫ КОМПОНЕНТОВ**

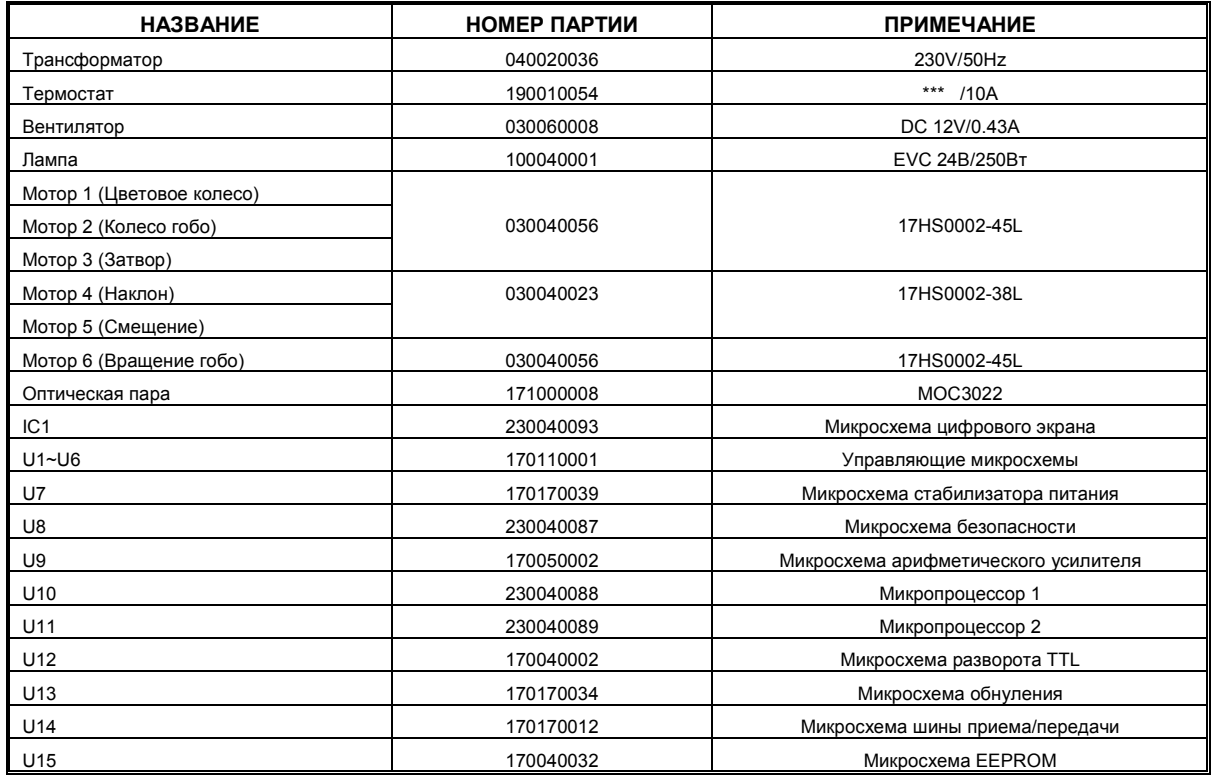

**PR** 

Эксклюзивный дистрибьютор в России "Asia Trade Music" 664009, г. Иркутск, ул.1-я Советская, 139 тел: 54 - 40 - 50, 54 - 40 - 60 fax: 54 - 44 -11 www.asiamusic.ru e-mail: info@asiamisic.ru<br>тел. В Москве: (095) 721 82 -24, 930 - 24 -59

#### СВИДЕТЕЛЬСТВО О ПРИЕМКЕ И ПРОДАЖЕ

Дата выпуска и последник при политика и последник и последник Продан Продан (наименование предприятия торговли) Дата продажи по последните при продажи

#### ГАРАНТИЙНЫЕ ОБЯЗАТЕЛЬСТВА

На прибор установлен гарантийный срок со дня продажи через розничную торговую сеть.

В течение этого срока, в случае обнаружения неисправностей, происшедших по вине завода, при условии соблюдения правил эксплуатации и условий хранения, прибора покупатель имеет право на бесплатный ремонт.

Прибор принимается на гарантийный ремонт только при наличии руководства по эксплуатации со всеми отметками.